# Using WorldCat or Local Catalog

# To Find Books, E-Books, DVDs, CDs, etc.

At Stratton Taylor Library Rogers State University L Bottoms, 4/2/09

## USE LOCAL CATALOG:

Go to http:// [www.rsu.edu,](http://www.rsu.edu/) then choose Library, then choose Search Catalog, and then choose Advanced Search. This search retrieves books, e-books, DVDs, music CDs, talking books on CD, other audiovisuals, and the names of magazines or journals we have in our library.

#### OR, use WORLDCAT

Go to [http://www.rsu.edu,](http://www.rsu.edu/) then choose Library, then choose Databases (either Off Campus or On Campus), and then choose WorldCat.

To search RSU Library Only, check the box marked "Limit Availability to Items In My Library." (see over)

Use the Filter Arrow in the Search Box to change "keyword" to "Author" if you want to type the author's last name. (see over)

Use the Filter Arrow in the next Search Box to change "keyword" to "title" if you want to type a word or phrase from the title. (see over)

Finally, you may check the box by Books, or by Visual Materials (such as DVDs) or by Sound Recordings (such as music CDs or talking book CDs) or by Internet Resources (such as E-Books) to help focus and limit your search. (see over)

Finally, press the square Search button to get a list of results. (see over)

Click on one of your results to see a more detailed description of the book. Fields are labeled, such as "Author," "Year," "Language," etc. About 8 entries up from the last field you will find a field labeled, "Class Descriptors," including an LC classification, which is the classification scheme we use in our library. Once you get to the right area (Circulating Books, Reference, DVDs, etc.) this LC Class Descriptor can help you find your book.

### OR, ASK A LIBRARY STAFF MEMBER.

They can either help you with the methods described above, or possibly get information out of the Check Out computer at the front desk.

# WORLDCAT SEARCH SCREEN (Passworded for RSU Access Only):

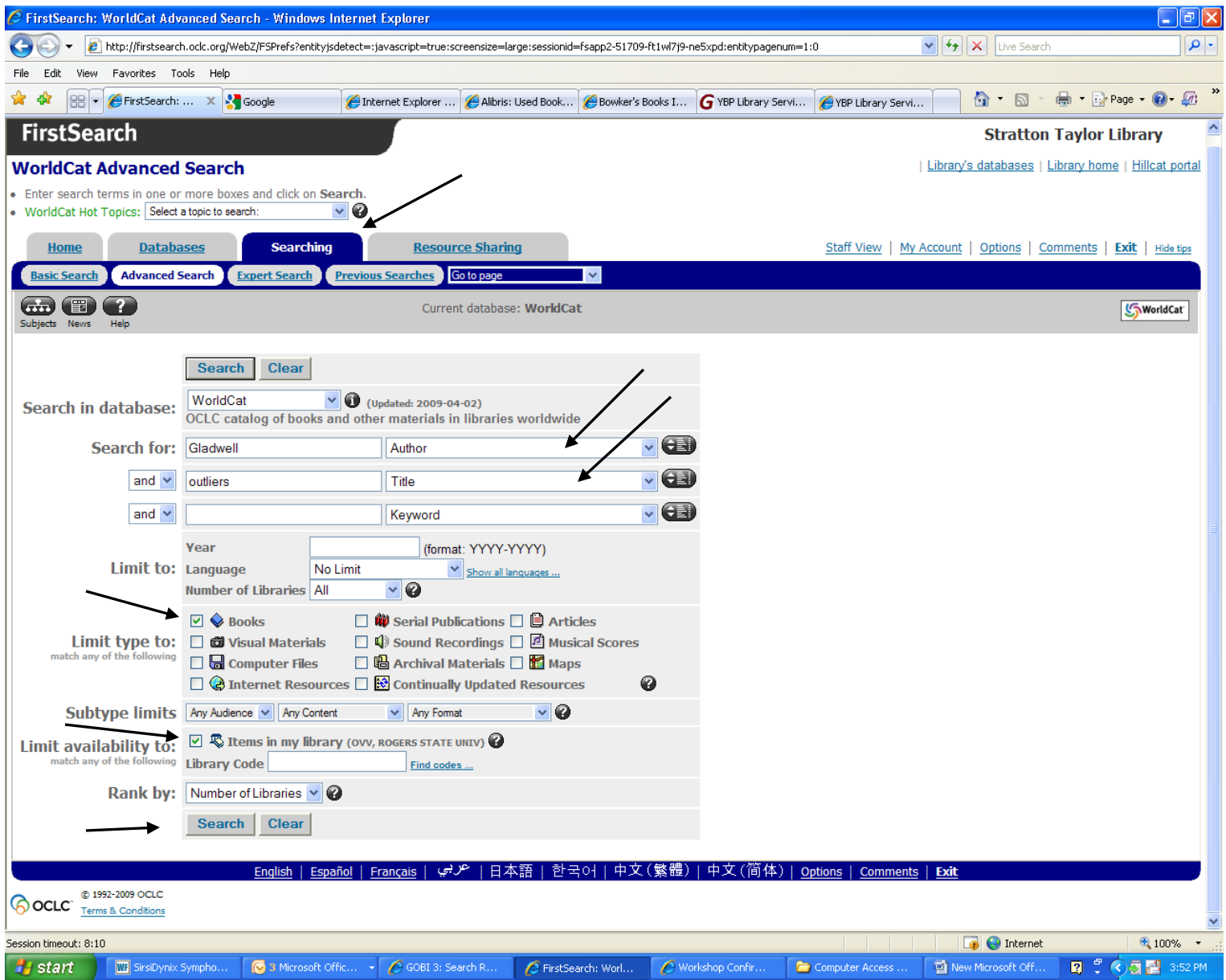

(There is another version of WorldCat available to all at http://www.worldcat.org)